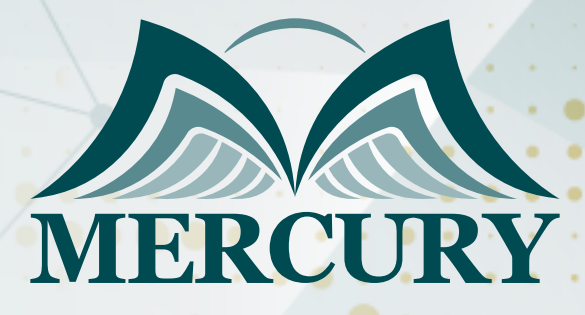

600

معايير التشغيل والصيانة المتطورة وكيفية اعداد التقارير بواسطة الحاسب الالي

> 03 - 07 نوفمبر 2024 اسطنبول (تركيا)

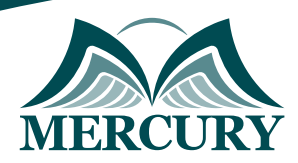

# معايير التشغيل والصيانة المتطورة وكيفية اعداد التقارير بواسطة الحاسب الالي

**رمز الدورة:** 95284\_625 **تاريخ الإنعقاد:** 03 - 07 نوفمبر 2024 **دولة الإنعقاد:** اسطنبول (تركيا) **التكلفة:** 5000 **اليورو**

## **الأهداف التفصيلية:**

- تعريف وتفهم المشاركين بأساليب كتابة التقارير الفنيه.
- التوعيه بمفاهيم و أهمية التقاريرالفنيه فى دعم اتخاذ القرار.  $\bullet$
- اكساب المشاركين المهارات العمليه على اعداد وكتابة التقارير .  $\bullet$
- تدريب المشاركين على استخدام الحاسب الالى فى كتابة التقارير الفنيه.  $\bullet$ 
	- $\bullet$ التدريب العملى على حالات عمليه لكتابة التقارير ودعم اتخاذ القرار.
		- التدريب والمناقشه على فوائد ومزايا جودة التقاريرالفنيه .
			- أساسيات بناء واعداد التقارير الفنيه
		- التطبيق العملى على حالات واقعيه وعمليه فى كتابة التقارير
			- تنمية القدرات الفنيه فى كتابة التقارير بالحاسب الالى.

# **محتويات البرنامج**

**مقدمه عن التقارير الفنيه**

- فوائد ومزايا التقارير
- أهمية التقارير الفنيه
	- انواع التقارير الفنيه

#### **مراحل اعداد وكتابة التقارير الفنيه**

- مرحلة الاعداد
- تحديد هدف قارىء التقرير
- الماده التى ستحدد اعداد التقرير
	- حالات عمليه

#### **كتابة التقارير الفنيه**

- الرؤيه الفنيه التي ينبسط منها كتابة التقارير  $\bullet$ 
	- اختبار مؤشرات كتابة التقرير
		- تفا صيل التقرير
			- حالات عمليه

#### **التقارير الفنيه كوسيلة اتصال فعال**

- المراسلات الرسميه
- التقارير الرسميه
- مهارات عرض وتلخيص وتقديم التقارير
	- حالات عمليه

### **سائل الاي ضاح واهميتها فى اعداد التقارير الفنيه**

استخدام الحاسب الالى فى اعداد التقارير

London - UK +447481362802<br>| Istanbul - Turkey +905395991206<br>| Amman - Jordan +962785666966

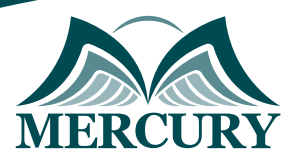

- خصائص التقرير الفنى الجيد وكيفية وضوحه
	- المهاره فى كتابة ووضوح التقرير
		- حالات عمليه.

London - UK +447481362802<br>1905 - Istanbul - Turkey +905395991206<br>1905 - Amman - Jordan +962785666966

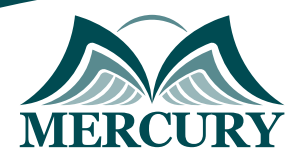

 $\ddotsc$ 

# نهجوذج تسجيل :

# معايير التشغيل والصيانة المتطورة وكيفية اعداد التقارير بواسطة الحاسب الالي

رمز الدورة: 625 تاريخ الإنعقاد: 03 - 07 نوفمبر 2024 دولة الإنعقاد: اسطنبول (تركيا) التكلفة: 5000 اليورو

## وعلووات الوشارك

# النسم الكامل (السيد / السيدة ):

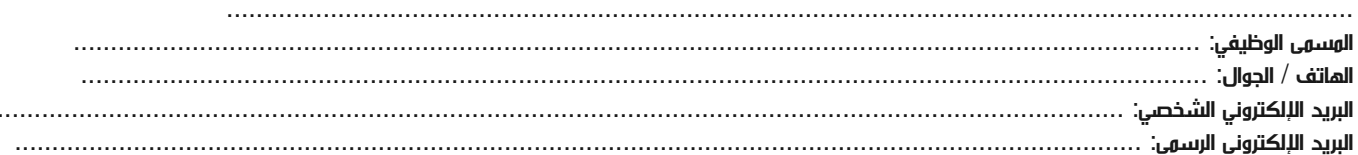

#### معلومات جهة العمل

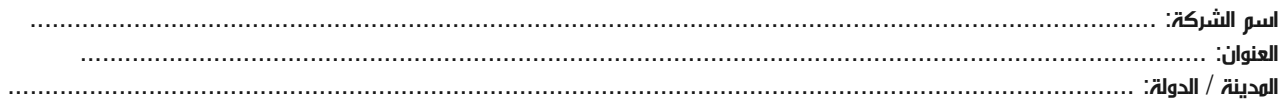

## معلومات الشخص المسؤول عن ترشيح الموظفين

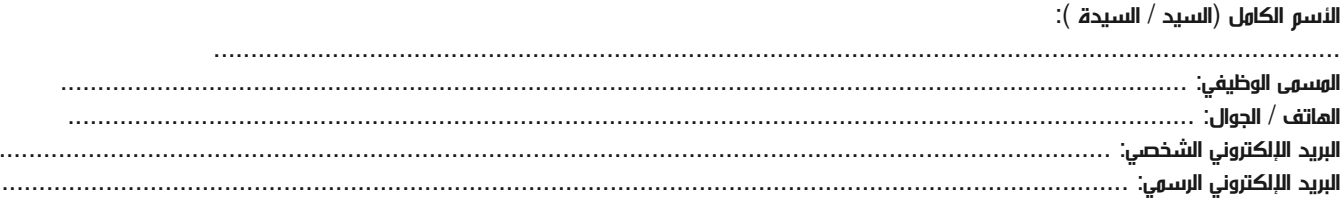

#### طرق الدفع

الرجاء إرسال الفاتورة لي

الرجاء إرسال الفاتورة لشركتي